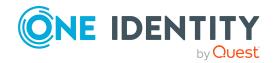

# One Identity Manager 9.0 Cumulative update 3

## **Release Notes**

#### 30 November 2023, 08:35

These release notes provide information about the cumulative update 3 for One Identity Manager 9.0. Only selected resolved issues as defined by One Identity are available.

# Information about this cumulative update

This cumulative update resolves issues that were found after the release of One Identity Manager 9.0. The minimum version required for the installation of this cumulative update is 9.0.

## **Enhancements**

The following is a list of enhancements implemented in this version.

#### Table 1: General

| Enhancement                                                                          | Issue ID         |
|--------------------------------------------------------------------------------------|------------------|
| Permissions on the PersonPasswordHistory table are removed if they are not required. | 419127,<br>36940 |
| The Analyzer's security has been increased.                                          | 422812,<br>36994 |

| Enhancement                                             | Issue ID         |
|---------------------------------------------------------|------------------|
| Country and time zone data has been updated.            | 431053,<br>36720 |
| Increased security generating reports.                  | 433781,<br>37255 |
| Third-party component Oracle.ManagedDataAccess updated. | 439029,<br>37394 |

#### **Table 2: HTML web applications**

| Enhancement                                | Issue ID |
|--------------------------------------------|----------|
| Improved security of the web applications. | 415839,  |
|                                            | 418450,  |
|                                            | 437358,  |
|                                            | 438828,  |
|                                            | 37423    |

#### **Table 3: Web Designer web applications**

| Enhancement                                                                                                    | Issue ID                    |
|----------------------------------------------------------------------------------------------------|-----------------------------|
| Third-party component JQuery UI updated.                                                                             | 421324                      |
| Increased the Web Designer Web Portal's security.                                                                    | 430935,<br>433265,<br>36328 |
| In the Web Designer Web Portal, performance has been improved when approving multiple requests or attestation cases. | 431364,<br>37123            |
| Increased security generating reports in the Web Designer Web Portal.                                                | 433758,<br>37244            |

#### **Table 4: Target system connection**

| Enhancement                                                                                       | Issue ID         |
|---------------------------------------------------------------------------------------------------|------------------|
| Support for SAP .Net Connector 3.1 for x64, with version 3.1.2.0 for Microsoft .NET 4.8 or later. | 430613,<br>36374 |
| Optional support for SAP Cloud Identity Services.                                                 | 430720,<br>37015 |

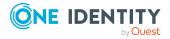

#### List of enhancements in previous cumulative updates

#### **Enhancements in cumulative update 2**

**Table 5: General** 

| Enhancement                                                                                                    | Issue ID         |
|----------------------------------------------------------------------------------------------------|------------------|
| The Starling Connection connector module can now use an application server connection to connect to the One Identity Manager database. | 288784           |
| Improved performance when processing DBQueue Processor tasks.                                                                          | 399729,<br>36408 |
| Improved security for filter queries in the SCIM plugin.                                                                               | 403959,<br>36487 |
| Empty application tokens are no longer set in Docker containers anymore.                                                               | 405096,<br>36522 |
| Country and time zone data has been updated.                                                                                           | 407478,<br>36597 |

#### **Table 6: Web applications**

| Resolved issue                                               | Issue ID      |
|--------------------------------------------------------------|---------------|
| Improved security of One Identity Manager HTML applications. | 385798, 36178 |
| The Dojo Toolkit has been updated to version 1.17.3.         | 387671, 36188 |
| Improved performance in the Web Portal.                      | 392694, 36229 |

#### **Table 7: Target system connection**

| Resolved issue                                                     | Issue ID |
|--------------------------------------------------------------------|----------|
| Support for non-default SQL port in Microsoft SQL databases in the | 403664   |
| Database System Integration module.                                |          |

## **Resolved** issues

The following is a list of solved problems in this version.

#### **Table 8: General**

| Resolved issue                                                   | Issue ID |
|------------------------------------------------------------------|----------|
| An error occurs migrating the One Identity Manager version 8.1.5 | 414870   |
| Database Systems Integration module to version 9.0 LTS.          |          |

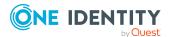

| Resolved issue                                                                                                    | Issue ID         |
|----------------------------------------------------------------------------------------------------|------------------|
| Missing end user permissions in the Manager.                                                                                                    | 416730,<br>36795 |
| An error occurs when calculating the display pattern if different data types are used.                                                                     | 418184,<br>36895 |
| Error message: Conversion failed when converting the nvarchar value ' <value>' to data type int.</value>                                                   |                  |
| An error can occur when the Manager web application is automatically updated.                                                                              | 419099,<br>36193 |
| Watch triggers are not created if a column for different database views is marked for logging data changes and the views are based on the same base table. | 419498,<br>36857 |
| Transport templates for transporting by change data are not generated or processed.                                                                        | 419499           |
| The Database Compiler stops responding when it is determining compiler tasks.                                                                              | 419500,<br>36865 |
| An error may occur when transporting the entire system configuration.                                                                                      | 422810,          |
| Error message: The COMMIT TRANSACTION request has no corresponding BEGIN TRANSACTION.                                                                      | 36988            |
| Under certain circumstances, auto-completion does not work in scripts.                                                                                     | 430883,<br>35895 |
| An error occurs in Designer saving new lists with permitted values or new bit masks.                                                                       | 431095,<br>36817 |
| When creating cumulative transports, single user mode is not set correctly.                                                                                | 431116,<br>36844 |
| Using single sign-on to log in to the Manager does not work if the web application is connected via an application server.                                 | 431124,<br>36849 |
| When importing a cumulative transport, processing object dependencies can fail.                                                                            | 431134,<br>36855 |
| Connection error in the SCIM connector when using authentication based on a client certificate, even though the certificate has been validated as correct. | 431142,<br>36872 |
| Users from time zones with UTC+00:00 are not able to log in to the Manager web application.                                                                | 431161,<br>36901 |
| If the Database Agent Service stops when DBQueue Processor tasks are being compressed, data is lost.                                                       | 431206,<br>36708 |
| When restoring deferred DBQueue Processor tasks, the minimum time to                                                                                       | 431225,          |

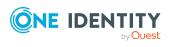

| Resolved issue                                                                                                    | Issue ID                |
|----------------------------------------------------------------------------------------------------|-------------------------|
| reactivation is not always observed.                                                                                                    | 431229,<br>36996, 36997 |
| Token authentication on the application server using OAuth2.0/OpenID Connect on the /api/script/ endpoint does not work.                                                                                                | 431256,<br>37025        |
| Performance issues testing for multi-column uniqueness if objects are added to the One Identity Manager database in bulk.                                                                                               | 431260,<br>37027        |
| Under certain conditions, recalculation tasks for the DBQueue Processor that relate to the Target System Base Module (TSB) are not automatically deleted.                                                               | 431288,<br>37048        |
| Changes to templates or formatting scripts in the Designer are not always saved in the database.                                                                                                    | 431291,<br>37056        |
| Error if DialogDatabase.EditionDescription is marked as isBlobExternal.                                                                                                    | 431350,<br>37108        |
| The change history view of an object may exceed the IN clause limit of 8000 elements.                                                                                                    | 431388,<br>37140        |
| The log data from the database is not presented in the correct order in the system journal.                                                                                                    | 431421,<br>37155        |
| In Report Editor, report queries and parameters are not assigned to change labels when they are saved.                                                                                                    | 432633,<br>37212        |
| Error saving an object change as a planned operation in the Manager if the Manager was started via an application server.                                                                                               | 433349,<br>36951        |
| Under certain circumstances, an error may occur when connecting to a managed instance in Azure SQL Database.  Error message: Database error 3096: Failed to update database 'master' because the database is read-only. | 433727,<br>37230        |
| An error occurs when loading a template for transporting system files.                                                                                                    | 433805,                 |
| Error message: Object reference not set to an instance of an object.                                                                                                    | 37264                   |
| Errors can occur if a template is run on several objects at the same time.                                                                                                    | 436367,<br>37307        |
| The Manager does not reliably save the column selection in a filter.                                                                                                    | 437526,<br>35965        |
| Errors can occur when process history records are transferred to the History Database.                                                                                                    | 438926,<br>37336        |

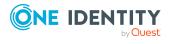

#### **Table 9: HTML web applications**

| Resolved issue/Enhancement                                                                                                    | Issue ID         |
|----------------------------------------------------------------------------------------------------|------------------|
| Request parameters of type query are handled correctly only if the query column is either XObjectKey or a primary key column.                                 | 412932,<br>37413 |
| In the Web Portal, the address book organigram does not always show all the information.                                                                      | 416865,<br>37422 |
| In the Web Portal, assignment analysis of identity assignments to stores cannot be displayed.                                                                 | 418019           |
| Under certain conditions, changing configuration keys in the Administration Portal cause errors.                                                              | 418020,<br>36848 |
| In the Web Portal, you cannot edit certain attestation policies.                                                                                              | 418358,<br>37414 |
| Under certain circumstances, an error occurs in the Web Portal when displaying the results of checking the shopping cart.                                     | 424042,<br>37416 |
| Registering a new user in the Password Reset Portal fails.                                                                                                    | 426135,<br>37417 |
| In the Web Portal, incorrect standard reasons are displayed when granting or denying exceptions for policy violations.                                        | 426872,<br>37418 |
| In the Web Portal, empty date fields are now shown with an example value so that you can quickly identify the expected date format.                           | 430408,<br>33493 |
| The index in the Web Portal enters into an endless loop.                                                                                                    | 431018,<br>36587 |
| Calculating the loss of entitlements when attestation cases are denied, takes too long.                                                                       | 431042,<br>36691 |
| In the Web Portal, an error occurs when checking the shopping cart if the requested product has a request parameter that contains a list of permitted values. | 431120,<br>36847 |
| In the Web Portal, an error occurs when a custom approval policy is used for approving delegation.                                                            | 431130,<br>36854 |
| An incorrect time period is used in certain cases when generating reports in the Web Portal.                                                                  | 431214,<br>36987 |
| In the Web Portal, responsibility of the current identity for another identity is not determined correctly.                                                   | 431245,<br>37011 |
| Under certain conditions, the Web Portal search function does not find all results.                                                                           | 432638,<br>37215 |
| Changes to the OAuth2.0/OpenID Connect configuration only take effect after a restart of the API Server.                                                      | 434071,<br>37419 |

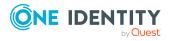

| Resolved issue/Enhancement                                                                                                    | Issue ID                    |
|----------------------------------------------------------------------------------------------------|-----------------------------|
| The API Server creates a new session for each request if the same authorization token is used.                                                                                                    | 438903,<br>418018,<br>37301 |
| able 10: Web Designer web applications                                                                                                    |                             |
| Resolved issue                                                                                                    | Issue ID                    |
| In the Web Designer Web Portal, it is not possible to unsubscribe a product.                                                                                                    | 410406,<br>36647            |
| The Web Designer Web Portal does not show translation values in some menus.                                                                                                    | 414583,<br>36761            |
| The Web Designer Web Portal does not identify a rule violation when the shopping cart is checked even though mandatory parameters are not populated.                                                                                                    | 431063,<br>36764            |
| The Web Designer Web Portal does not correctly differentiate between time zones with identical times but different names.                                                                                                    | 431068,<br>36765            |
| In the Web Designer Web Portal, a request's expiry date is reset if the approval decision was made from an email.                                                                                                    | 431361,<br>37121            |
| able 11: Target system connection                                                                                                    |                             |
| Resolved issue                                                                                                    | Issue ID                    |
| The display name for the server function of the ServiceNow connector is incorrect.                                                                                                    | 316372                      |
| In the schema extension file of an SAP R/3 schema, if a function is defined with optional parameters, the properties of each single object are populated with empty values during synchronization. However, in the target system browser, the properties are provisioned correctly. | 400794,<br>36425            |
| The communication data of SAP user accounts is not read correctly from systems with business partner functionality. This happens if the user account is linked to an HCM person (identical personnel number) and separate address and communication data exist.                     | 414580,<br>36754            |
| The system connection wizard for the generic database connector no longer recognizes One Identity Manager version 9.x.                                                                                                    | 414582,<br>36760            |
| When using PowerShell module v3, an error may occur during synchronization with Exchange Online.                                                                                                    | 415563,<br>36709            |
| Error message: You must call Connect-ExchangeOnline before calling any other cmdlet.                                                                                                    |                             |
| Sometimes the object properties of certain types of SAP R/3 schema                                                                                                    |                             |

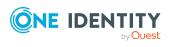

| Resolved issue                                                                                                    | Issue ID         |
|----------------------------------------------------------------------------------------------------|------------------|
| synchronization not all properties are accessed.                                                                                                    |                  |
| An error occurs if the value <b>\$null</b> is returned when running a script with the ExecuteScript process task of the PowerShellComponentNet4 process component.                      | 415566,<br>36776 |
| Error message: Object reference not set to an instance of an object.                                                                                                    |                  |
| The OLG_PersonAuto_Mapping_OLGUser script references a non-existing column.                                                                                                    | 415567,<br>36788 |
| Error message: Column UID_TSBAccountDefUser does not exist.                                                                                                    |                  |
| The patch for VPR#36150 synchronization projects is still available for use, even if the patch has already been applied.                                                                | 416733,<br>36807 |
| In the Synchronization Editor, it is not possible to add a base object with a new database to the Database Systems Integration module.                                                  | 416949           |
| Adding Azure Cloud Access Governance target system managers causes Azure Active Directory target system managers to be removed.                                                         | 417750           |
| Error synchronizing an SAP R/3 environment if the synchronization configuration contains a schema extension that uses a Where clause longer than 72 characters in the table definition. | 418181,<br>36869 |
| Missing O3EMailbox.UID_Person column reference for mapping to the unified namespace.                                                                                                    | 419502,<br>36876 |
| The synchronization engine loads the object revision properties even if the revision filter is no enabled.                                                                              | 419505,<br>36925 |
| Error synchronizing against the generic database connector when the synchronization server is set up on a Linux server.                                                                 | 419506,<br>34451 |
| Error message: The time zone ID 'FLE Standard Time' was not found on the local computer.                                                                                                |                  |
| If SCIM object IDs contain several umlauts, loading these objects fails with an invalid URL error.                                                                                      | 419509,<br>36930 |
| When loading faulty SAP user accounts, the synchronization quits instead of logging the faulty objects and continuing the synchronization.                                              | 419510,<br>36931 |
| Certain details are missing from hyperviews in the Azure Cloud Access Governance module.                                                                                                | 419865           |
| An error occurs loading the list of all Active Directory user accounts with the Active Directory connector if one of the user accounts contains a mistake.                              | 420537,<br>35953 |
| When loading a SCIM schema with schema extensions, the list of names of the schema extensions included is empty.                                                                        | 421260,<br>36985 |
| A patch with the patch ID VPR#36985 is available for synchronization                                                                                                    |                  |

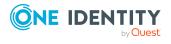

| Resolved issue                                                                                                    | Issue ID         |
|----------------------------------------------------------------------------------------------------|------------------|
| projects.                                                                                                    |                  |
| Error loading objects of the ExternalEmail schema type when the entire Google Workspace customer assigned as a member to a Google Workspace group.                                                          | 422818,<br>37024 |
| Error starting provisioning if there are object references for the changed object that were ignored during synchronization.                                                                                 | 424027,<br>37031 |
| Error message: Unable to cast object of type 'System.Byte[]' to type 'System.IComparable'.                                                                                                    |                  |
| Incorrect conversion of date values in the generic database connector.                                                                                                    | 424029,<br>37037 |
| A calling parameter that signals a bulk or single operation is not passed to the target system connector. This causes incorrect cache behavior when synchronizing the SCIM connector with Google Workspace. | 431078,<br>36792 |
| Delta synchronization does not enter the group type of Azure Active Directory groups correctly.                                                                                                    | 431111,<br>36840 |
| When synchronizing an SAP R/3 environment with revision filtering, not just the changed user accounts are loaded, all of them are.                                                                          | 431202,<br>36970 |
| Error message: Object list of type USER is not able to read property BAPIUCLASS~SYSID. Subsequent loading of all single objects will affect performance.                                                    |                  |
| A patch with the patch ID VPR#36970 is available for synchronization projects.                                                                                                    |                  |
| It is not possible to assign SAP roles to SAP user accounts in the Manager web application.                                                                                                    | 431271,<br>37032 |
| In the SCIM connector, in the attributes parameter of an HTTP GET request, the names of properties defined in an overlay file are not formatted according to RFC.                                           | 431341,<br>37099 |
| Filters generated in the SCIM connector may have an unnecessary bracket level. Some SCIM providers return a Bad request status due to these filters.                                                        | 431358,<br>37119 |
| Error synchronizing owners of Azure Active Directory app registration if the owner is a service principal.                                                                                                  | 432563,<br>36799 |
| A patch with the patch ID VPR#36799 is available for synchronization projects.                                                                                                    |                  |
| Different OneLogin user account properties are changed in One Identity Manager by each synchronization.                                                                                                    | 433708,<br>35958 |
| Provisioning assignments from E-Business Suite user accounts to E-Business Suite authorizations never completes.                                                                                            | 433736,<br>37237 |

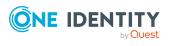

| Resolved issue                                                                                                    | Issue ID         |
|----------------------------------------------------------------------------------------------------|------------------|
| SAP communication data cannot be edited for SAP user accounts with the <b>full managed</b> automation level.           | 433866,<br>37171 |
| Errors can occur when synchronizing Google Workspace groups.                                                           | 433879,<br>37275 |
| Error in the template for OLGUser.status.                                                                              | 435749,<br>37138 |
| In the Azure Cloud Access Governance module, the Azure Active Directory group overview form shows empty form elements. | 436244           |

**Table 12: Identity and Access Governance** 

| Resolved issue                                                                                                    | Issue ID         |
|----------------------------------------------------------------------------------------------------|------------------|
| In the Manager, the date for creating user accounts (Person.TechnicalEntryDate) cannot be set to the person's start date (Person.EntryDate).                                                                                                    | 414581,<br>36758 |
| The VI_MassDeleteDelegate script fails with an error message if one of the requests has the status <b>Canceled</b> .                                                                                                    | 419504,<br>36924 |
| The auxiliary table for request procedures (PWOHelperPWO) sporadically contains duplicate entries.                                                                                                    | 431090,<br>36805 |
| Performance issues with some DBQueue Processor tasks if they have to insert a lot of new result data into the database after calculation.                                                                                                    | 431103,<br>36826 |
| If products with a validity period ( <b>Max. days valid</b> ) are requested and the valid-until date is earlier than the end of the validity period, the valid-until date is automatically extended to match the length of the validity period. | 431174,<br>36923 |
| The compliance check in the shopping cart causes a rule violation for a subidentity although the subidentity did not break the rule.                                                                                                    | 431315,<br>37079 |
| Creating employees sometimes queues unnecessary calculation tasks for compliance checks.                                                                                                    | 431334,<br>37097 |
| Error in the formatting script for AOBApplication.NextRunDate when determining a valid date value.                                                                                                    | 431405,<br>37150 |
| Error copying an attestation policy in the Manager if the attestation policy belongs to a policy group.                                                                                                    | 432563,<br>37163 |
| If an employee can approve a request when they are a regular approver as well as being a member of the chief approval team, the approval history sometimes logs the chief approval team as approver rather than the regular approver.           | 436371,<br>37308 |
| An error occurs in the Azure Cloud Access Governance module when applying attestation policies.                                                                                                    | 438688           |

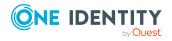

| Resolved issue                                            | Issue ID         |
|-----------------------------------------------------------|------------------|
| Performance issues loading the list of attestation cases. | 438951,<br>37356 |

#### **Table 13: Data Governance Edition**

| Resolved issue                                                            | Issue ID |
|---------------------------------------------------------------------------|----------|
| The Web Designer Web Portal does not display responsibilities for managed | 420294   |
| data that have been assigned to an identity via an application role.      |          |

### List of resolved issues in previous cumulative updates

## Solved issues in cumulative update 2

**Table 14: General** 

| Resolved issue                                                                                                    | Issue ID         |
|----------------------------------------------------------------------------------------------------|------------------|
| Insufficient permissions for end users.                                                                                                    | 366596,<br>36021 |
| Error running the QBM_PJobCreate_HOInsert procedure if a <b>WhereClause</b> property changes.                                                                                                    | 368109,<br>36062 |
| Some SQL statements that only query data still require a database connection with write access. Under certain conditions, errors can occur when read access distribution is used in the cluster. | 386996,<br>36137 |
| If the functionality for read access distribution in a cluster is used, a message appears stating that the Database Agent Service is not running although it was started.                        | 387007,<br>36120 |
| Hierarchically structured changes labels are not displayed correctly in the Database Transporter when transporting by change label.                                                              | 387008,<br>36115 |
| Special change labels are not displayed when changes are committed in the Designer.                                                                                                    | 393500,<br>36190 |
| Transports might be imported in the wrong order.                                                                                                    | 393501,<br>36194 |
| If a column was marked for recording historical data in the source database but is removed again before it is transferred to the History Database, the History Database transfer fails.          | 393502,<br>36205 |
| Template are not applied again if multiple objects are selected.                                                                                                    | 393506,<br>36223 |
| DBQueue Processor post-processing is not always completely stopped.                                                                                                    | 393510,<br>36254 |
| Multiple start times for a schedule are not taken into account correctly when calculating the run times and while running.                                                                       | 393512,<br>36263 |

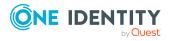

| Resolved issue                                                                                                    | Issue ID                              |
|----------------------------------------------------------------------------------------------------|---------------------------------------|
| If the server function for a process step changes, the system does not notice that the process needs to be recompiled.                           | 393515,<br>36281                      |
| If a schedule is supposed to run on a certain day of the week, an error occurs when calculating the next run.                                    | 393516,<br>393517,<br>36287,<br>36290 |
| After indexing tables as part of maintenance tasks, not all indexes may be released again.                                                       | 393518,<br>36292                      |
| Machine roles are not correctly applied in the Docker container for the API Server.                                                              | 393525,<br>36277                      |
| If parallelization of process handling is intensive, the Job queue can enter an inconsistent state when processes are restarted.                 | 399720,<br>36367                      |
| Process steps in the Job queue sporadically have an inconsistent state and cannot be processed.                                                  | 399723,<br>36382                      |
| Filter queries for menu items that contain objects with certain starting characters are run too often.                                           | 399728,<br>36405                      |
| Under certain conditions, processes that should be exported together to a History Database are not grouped into a process group.                 | 400796,<br>36438                      |
| Under certain conditions, such as when the network is interrupted, the Database Agent Service plugin stops and does not start again.             | 400796,<br>36469                      |
| Authentication via <b>WindowsHttpAuthentication</b> does not work in the One Identity Manager Service.                                           | 407473,<br>36552                      |
| Trusted SQL statements are not classified as trusted if the risk index is more than or equal to 1.0.                                             | 407474,<br>36561                      |
| Error saving requests if processes are already in the Job queue that can trigger events to send mail for other requests.                         | 410403,<br>36622                      |
| Error message: String or binary data would be truncated in table 'OneIM.sys.TT_QBM_YParameterList_6A941822', column 'Parameter1'.                |                                       |
| Replacing variables from the navigation in element descriptions on overview forms does not work.                                                 | 412470,<br>36683                      |
| DBQueue Processor processing is re-started too frequently.                                                                                       | 413622,<br>36672                      |
| The import of schema changes with the Database Transporter may not be completed because the DBQueue Processor tasks are not processed correctly. | 415846,<br>35858                      |
| Changes to the DBQueue Processor task definitions can cause database processing to stop.                                                         | 416735,<br>36824                      |

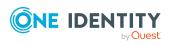

**Table 15: Web applications** 

| Resolved issue                                                                                                    | Issue ID                              |
|----------------------------------------------------------------------------------------------------|---------------------------------------|
| In the Web Portal, it is not possible to save invalid conditions for automatic memberships (dynamic roles). This causes an error.            | 305110,<br>36715                      |
| Under certain conditions, it is not possible to add products to request templates in the Web Portal.                                         | 319131,<br>386663,<br>36719,<br>36355 |
| Under certain conditions, the Password Reset Portal shows the splash screen all the time.                                                    | 322939,<br>36409                      |
| It is not possible to log in to the Administration Portal using OAUTH authentication.                                                        | 332087,<br>36360                      |
| In the Web Portal, it is not possible to publish application entitlements.                                                                   | 332393,<br>36057                      |
| In the Web Portal, the <b>Requests submitted by other users</b> filter option in the request history does not work.                          | 332423,<br>36069                      |
| If you change the title of a web application is causes follow-up problems.                                                                   | 352481,<br>36016                      |
| Under certain conditions, errors occur when displaying potential rule violations in the shopping cart.                                       | 366940,<br>36415                      |
| The Web Portal returns an error if a product is requested for multiple employees, but the request is not permitted for at least one of them. | 367180,<br>36070                      |
| In the Web Portal, it is possible to add products in the shopping cart although the recipient does not have request authorization.           | 367187,<br>36412                      |
| In the Web Portal, approval decisions about policy violations can only be made once.                                                         | 367251,<br>36411                      |
| In the Web Portal, policy descriptions are not translated.                                                                                   | 367441,<br>36071                      |
| In the Administration Portal, the links to some of the web applications are incorrect.                                                       | 386166,<br>36530                      |
| Under certain conditions, the Operations Support Web Portal does not display provisioning processes.                                         | 386554,<br>36147                      |
| Under certain conditions, dependencies of multiple request parameters to one another are not taken into account in the Web Portal.           | 386868,<br>36143                      |
| Under certain conditions, an error occurs editing the date fields.                                                                           | 387324,<br>36166                      |
| In the Web Portal, you cannot display the details of request templates.                                                                      | 388710,<br>36356                      |

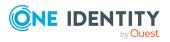

| Resolved issue                                                                                                    | Issue ID                    |
|----------------------------------------------------------------------------------------------------|-----------------------------|
| Too many database connections are established in the Web Designer Web Portal for unauthorized queries.                                                                   | 388843,<br>36116            |
| The Operations Support Web Portal does not translate all the user interface captions of the <b>Pending provisioning processes</b> function correctly.                    | 389068,<br>36362            |
| Under certain conditions, errors occur in the Web Portal when editing the conditions of an attestation policy.                                                           | 389279,<br>36769            |
| In the Web Portal, it is not possible to assign to policy collections to new attestation policies.                                                                       | 390235,<br>36414            |
| Renewed login to a web application again does not change the imx_sessiongroup cookie.                                                                                    | 393075,<br>36317            |
| Under certain conditions, the Web Designer Web Portal does not show a change icon when values are added or changed.                                                      | 393467,<br>36230            |
| In the Operations Support Web Portal, there are permissions missing to handle processes in a <b>Frozen</b> state.                                                        | 393468,<br>36237            |
| In the Web Portal, it is only possible to manage directly subordinate identities.                                                                                        | 393484,<br>36325            |
| Under certain conditions, selecting requests in the Web Portal can lead to long response times for administrators of organizations and business roles.                   | 393522,<br>36316            |
| In the Administration Portal, it is not possible to disable the <b>Service</b> items without image inherit the image of the assigned service category configuration key. | 393570,<br>36413            |
| Grouping attestation cases in an attestation run's details in the Web Portal causes an error.                                                                            | 393864,<br>36359            |
| The wrong title is displayed on the Web Portal's login page.                                                                                                    | 393883,<br>36323            |
| Under certain conditions, password questions cannot be edited in the Web Portal.                                                                                         | 395047,<br>36410            |
| In the Web Portal, copying attestation policies causes an error.                                                                                                    | 416144,<br>399716,<br>36090 |
| If you group attestation cases of an attestation run in the Web Portal, the wrong attestation cases are shown.                                                           | 399901,<br>36718            |
| Under certain conditions, the numerical values of the following configuration parameters are not read in correctly.                                                      | 400775,<br>36348            |

 $\bullet \ \ \mathsf{QER} \ | \ \mathsf{ITShop} \ | \ \mathsf{Recommendation} \ | \ \mathsf{ApprovalRateThreshold}$ 

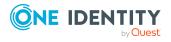

Resolved issue **Issue ID** • QER | ITShop | Recommendation | PeerGroupThreshold QER | ITShop | Recommendation | RiskIndexThreshold QER | ITShop | PeerGroupAnalysis | ApprovalThreshold Under certain conditions, the Web Portal's request history shows request 400793, properties with the incorrect values. 36357 Displaying an identity's main data causes an error in the Web Designer 405073, Web Portal. 36578 In the Web Portal, attestation cases offered to identities for approval 405092, although their approval is not required anymore. 36505 Under certain conditions in the Web Designer Web Portal, you cannot 405199, export the request history data. 36095 The Web Portal displays a number instead of a string for the **Gender** 405318, property in the details of an attestation run. 36529 The Web Designer Web Portal does not display all the tiles correctly. 405574, 36015 Reports show data for which the report creator does not have any 407475, permissions. 36577 In the Web Portal, if you navigate to password questions via the tiles on 407514, the home page, report subscriptions are displayed instead of password 36742 questions. When a manager selects their employees' compliance violations, the 412471, queries may take a very long time. 36684 Under certain conditions, the Web Designer Web Portal goes into an 413102, infinite loop when an error message is displaying and closed. 36706 An error occurs in the Data Explorer when listing memberships of organ-416107, izations. 36835

**Table 16: Target system connection** 

| Resolved issue                                                                                                    | Issue ID         |
|----------------------------------------------------------------------------------------------------|------------------|
| There is no recalculation of the effective assignments of system entitlements for cloud target systems if the inheritance settings defined in the manage level are changed.  | 366536,<br>36020 |
| Provisioning processes in a target system go into a <b>Frozen</b> state if a password containing special characters is transferred with encryption.                          | 368107,<br>36043 |
| There is no recalculation of the effective assignments of system entitlements for custom target systems if the inheritance settings defined in the manage level are changed. | 368108,<br>36045 |

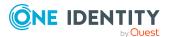

| Resolved issue                                                                                                    | Issue ID         |
|----------------------------------------------------------------------------------------------------|------------------|
| Error changing an employee's default email address if they have an Azure Active Directory user account with an Exchange Online mailbox.                                                                 | 386066,<br>36088 |
| When a synchronization project is created over a remote connection, an error can occur during deserialization.                                                                                          | 386067,<br>36089 |
| A synchronization simulation quits unexpectedly if a remote connection is used.                                                                                                    | 386068,<br>36092 |
| PATCH operations generated for schema extension properties cause an error in the SCIM connector.                                                                                                    | 386070,<br>36108 |
| A scope filter configured hierarchically in a connected LDAP target system with a Microsoft implementation (Active Directory Lightweight Directory Service (AD LDS) or Active Directory) has no effect. | 386994,<br>36141 |
| If the One Identity Manager database is encrypted, the system mistakenly encrypts the ExpirePassword connection parameter in synchronization projects with the LDAP connector for IBM RACF.             | 386997,<br>36136 |
| In the Active Roles connector, an error occurs when data is read over a remote connection.                                                                                                    | 386998,<br>36130 |
| Error loading objects lists via remote connections.                                                                                                    | 387001,<br>36128 |
| When a synchronization project is created over a remote connection, an error can occur if the volume of data is too big.                                                                                | 387005,<br>36123 |
| In the Synchronization Editor, the timeout for a remote connection is too short. For example, this can cause errors when creating a synchronization project over a remote connection.                   | 387009,<br>36112 |
| The timeout has been increased to 3 minutes to solve the issue. If this timeout is not sufficient, you can adjust the following value in the SynchronizationEditor.exe.config file.                     |                  |
| <pre><remoting></remoting></pre>                                                                                                    |                  |
| <pre><add key="RequestTimeout" value="180"></add> </pre>                                                                                                    |                  |
| An error occurs updating LDAP synchronization projects.                                                                                                    | 391784,          |
| Error message: Error running the Apply' script of patch (VPR#33513 - Support multiple domains with the same DN)!                                                                                        | 36286            |
| Ineffective memberships in cloud groups or system entitlements are provisioned.                                                                                                    | 393460,<br>36150 |
| A patch with the patch ID VPR $\#36150$ is available for synchronization projects.                                                                                                    |                  |
| In the UNSAccount proxy table, the AccountName column for the EX@MailBox,                                                                                                    | 393461,          |

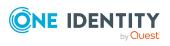

| Resolved issue                                                                                                    | Issue ID         |
|----------------------------------------------------------------------------------------------------|------------------|
| EX0MailContact, and EX0MailUser tables is empty.                                                                                                    | 36163            |
| Errors can occur when writing the synchronization log.                                                                                                    | 393462,<br>36168 |
| A conversion error occurs for Oracle.ManagedDataAccess.Types.OracleDecimal when objects in a table are added in a sequence.                                                                      | 393463,<br>36195 |
| An error occurs when objects in a table are added in a sequence.                                                                                                    | 393464,          |
| Error message: No suitable key property found for reloading!                                                                                                    | 36196            |
| In the Synchronization Editor, the start up configuration list that can be assigned to a start up sequence is empty.                                                                             | 393466,<br>36226 |
| If Active Directory is synchronized using a special variable set, an error occurs when Active Directory SIDs are updated by the MaintainOtherSid process task.                                   | 393477,<br>35824 |
| Certain SAP communication data such as preferred telephone numbers or preferred email addresses that are marked as outstanding, cannot be deleted during target system synchronization.          | 393479,<br>36264 |
| It is possible that new objects do not display meaningful values if they were incompletely mapped.                                                                                               | 393481,<br>36283 |
| The DBQueue Processor removes Active Directory user accounts from Active Directory groups that have the <b>Read-only memberships</b> property (ADSGroup.HasReadOnlyMemberships).                 | 393485,<br>36327 |
| If a value is found when loading a data set or a partition that cannot be mapped under .Net, an error occurs, and loading stops. If during synchronization, the schema type comparison quits.    | 393486,<br>36331 |
| The Manager does not display the menu items for user accounts and groups of cloud target systems correctly.                                                                                      | 393493,<br>36155 |
| An error occurs when the Synchronization Editor performs a consistency check on schedules with multiple start times.                                                                             | 393496,<br>36164 |
| Connecting to an Azure Active Directory tenant with schema extensions for types that are not currently supported by the Azure Active Directory connector ("device" for example) causes an error. | 393497,<br>36170 |
| Error message: Object reference not set to an instance of an object.                                                                                                    |                  |
| Dynamic memberships of Azure Active Directory user accounts in Office 365 groups that are marked as outstanding cannot be deleted by target system synchronization.                              | 393498,<br>36180 |
| If a scope file was defined, an error occurs adding new objects with the SCIM connector because of an incorrect query.                                                                           | 393503,<br>36211 |

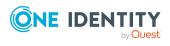

| Resolved issue                                                                                                    | Issue ID                              |
|----------------------------------------------------------------------------------------------------|---------------------------------------|
| Single roles contained in collective roles cause errors with double entries in the One Identity Manager database when synchronizing SAP role assignments to user accounts in a CUA.    | 393505,<br>36218                      |
| It is not possible to select an account definition for the Active Directory domain on the Microsoft Exchange mailbox or the Exchange hybrid remote mailbox forms.                      | 393507,<br>393511,<br>36228,<br>36257 |
| No OneLogin user accounts can be assigned to employees.                                                                                                    | 393508,<br>36241                      |
| Passwords are not transferred to the target system if the LDAP connector (V2) is being used.                                                                                           | 393513,<br>36271                      |
| The ADS_PersonHasTSBAccountDef_Autocreate_ ADSAccount/Contact process goes into a Frozen state in the Wait until dependent objects recalled process step.                              | 393519,<br>36298                      |
| If errors occur loading target system objects, synchronization quits even though the workflow has the <b>Continue on error</b> option enabled.                                         | 393521,<br>36311                      |
| Using the O3S_CreateO3SSite script to add SharePoint Online site collections does not work if modern authentication with a certificate is used.                                        | 393523,<br>36322                      |
| The Azure Active Directory connector sends unnecessary (empty) patches after a group is updated where only members or owners have changed.                                             | 395016,<br>36345                      |
| The filters generated in the SCIM connector for resolving references are not formatted correctly.                                                                                      | 395017,<br>36347                      |
| Active Directory user accounts and groups cannot be deleted if they are connected to a SharePoint user account.                                                                        | 395018,<br>36354                      |
| LDAP user accounts and groups cannot be deleted if they are connected to a SharePoint user account.                                                                                    | 395018,<br>36354                      |
| Unnecessary updates are triggered by the LDAP connector if there are empty values.                                                                                                    | 399721,<br>36372                      |
| Filters in the SCIM connector may not contain sufficient data to query objects in the target system.                                                                                   | 399722,<br>36379                      |
| Virtual properties for resolving references attempt to use the synchronization buffer in target systems.                                                                               | 399724,<br>36392                      |
| Error provisioning object changes if the DPRProjectionObjectState table contains object references with the System.Byte[] object type.                                                 | 399725,<br>36399                      |
| Error message: The input is not a valid Base-64 string as it contains a non-base 64 character, more than two padding characters, or an illegal character among the padding characters. |                                       |
| Sometime the calculation of assignment from cloud user accounts to cloud                                                                                                    | 399726,                               |

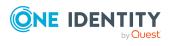

| Resolved issue                                                                                                    | Issue ID         |
|----------------------------------------------------------------------------------------------------|------------------|
| groups fails.                                                                                                    | 36404            |
| It is not possible to enter multiple lines of encrypted data in the Synchronization Editor.                                                                                                    | 400797,<br>36440 |
| The list of permitted values for group claims of Azure Active Directory app registrations was incomplete.                                                                                                    | 400798,<br>36441 |
| The columns AADTokenIssuancePolicy.Definition, AADHomeRealmDiscoveryPolicy.Definition, AADTokenLifetimePolicy.Definition, and AADActivityBasedTimeoutPolicy.Definition now have the <b>Multiline</b> option.                                       | 400799,<br>36442 |
| The <b>User account is disabled</b> property for user accounts (LDAPAccount.AccountDisabled) is not taken into account in the LDAP connector (V2).                                                                                                 | 400800,<br>36450 |
| A patch with the patch ID VPR#36450 is available for synchronization projects.                                                                                                    |                  |
| Error in the SAP Hana synchronization template in the Database Systems Integration module that allows a synchronization project to be created.                                                                                                    | 402369           |
| An error occurs creating the <b>Send as</b> and <b>Full access</b> mailbox permissions for Microsoft Exchange remote mailboxes.                                                                                                    | 403275,<br>36456 |
| Insert operation take a very long time if the SCIM provider does not support searching with filters at end points.                                                                                                    | 403276,<br>36459 |
| Process steps for setting permissions and publishing are not carried out if the home directory of Active Directory user accounts with unknown home directory paths is moved.                                                                       | 403280,<br>36470 |
| Provisioning assignments of SAP BI user account to BI analysis authorizations takes a very long time and sends a lot of RFC queries to the SAP application server.                                                                                 | 403281,<br>36474 |
| Error during delta synchronization of Azure Active Directory group memberships.                                                                                                    | 403957,<br>36481 |
| If an SAP schema extension was defined on a table that contains columns longer than the buffer size of 512 bytes, an error occurs when the data is loaded via the target system browser. The error only occurs if columns are part of the results. | 403960,<br>36489 |
| Error loading objects if a schema extension for an SAP R/3 synchronization project has a key property defined that is longer that 70 characters.                                                                                                   | 403961,<br>36491 |
| The delta synchronization is sporadically started with a Microsoft Teams synchronization project instead of the Azure Active Directory synchronization project.                                                                                    | 405091,<br>36497 |
| An error occurs when multiple custom target system user accounts or                                                                                                    | 405095,          |

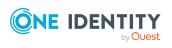

| Resolved issue                                                                                                    | Issue ID         |
|----------------------------------------------------------------------------------------------------|------------------|
| groups are selected in the Manager.                                                                                                    | 36512            |
| An error occurs in the Azure Cloud Access Governance module in the Manager when browsing extended properties in the Azure Active Directory target system's basic configuration. | 406761           |
| Error loading an object list via the SCIM connector if a single object contain a syntax error.                                                                                  | 407476,<br>36580 |
| Error synchronizing a cloud application with the SCIM connector when filters are defined in the synchronization project.                                                        | 407477,<br>36590 |
| The value in the AADUser.ThumbnailPhoto column is not provisioned in the target system.                                                                                         | 408362,<br>36586 |
| Mailbox statistics are output twice by the Microsoft Exchange connector if data availability groups (DAG) are used.                                                             | 410408,<br>36662 |
| An error occurs when objects are deleted with the One Identity Manager connector and the object was already deleted by a concurrent process.                                    | 410409,<br>36665 |
| If several synchronization projects exist for a target system, the provisioning tasks might be generated incorrectly for the wrong (inactive) project.                          | 410413,<br>36671 |
| When templates for mail-enabled Azure Active Directory groups are reused, it changes the AADGroup.IsSecurityEnabled and AADGroup.IsMailEnabled columns.                         | 413104,<br>36713 |
| Error during provisioning, if a script property was added to the SCIM target system's extended schema that tries to write to the target system.                                 | 413620,<br>35372 |
| If a Microsoft Teams team is archived, the associated SharePoint Online page can still be edited.                                                                               | 413623,<br>36677 |
| When memberships are removed from Unix groups, other memberships that should not be removed are deleted.                                                                        | 413624,<br>36679 |
| SAP user account assignments to SAP roles are not updated correctly if the structure of the SAP roles changes.                                                                  | 413625,<br>36701 |
| The handling of outstanding Exchange Online email users generates unnecessary provisioning tasks for Azure Active Directory groups.                                             | 413626,<br>36707 |

#### **Table 17: Identity and Access Governance**

| Resolved issue                                                                                                    | Issue ID         |
|----------------------------------------------------------------------------------------------------|------------------|
| Permissions missing from the <b>vi_4_ITSHOPADMIN_OWNER</b> permissions group for the columns ADSGroup.HasReadOnlyMemberships and AADGroup.HasReadOnlyMemberships. | 386065,<br>36078 |
| Application entitlements that are created automatically might not have a                                                                                          | 386069,          |

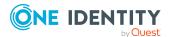

| Resolved issue                                                                                                    | Issue ID         |
|----------------------------------------------------------------------------------------------------|------------------|
| display name.                                                                                                    | 36094            |
| Sporadically, there are double entries in the auxiliary table for request procedures (PWOHelperPWO).                                                                                     | 386995,<br>36139 |
| If request parameters are given for a request, the UIDs are displayed in the request history instead of the parameters' display names.                                                   | 392643,<br>36207 |
| If the display pattern for the Person table is customized such that the InternalName column is not used anymore, errors occur when generating email notifications for the next approver. | 393465,<br>36214 |
| DBQueue Processor requests CPL-K-ComplianceSubRuleFillPersonS block each other, are reset repeatedly, and are not processed.                                                             | 393482,<br>36297 |
| If an approval decision is made when a request is created, no email notification is sent to the requester.                                                                               | 393483,<br>36318 |
| Error adding a parameter to a newly added request property if the Manager is running via an application server.                                                                          | 393492,<br>36153 |
| If an approval workflow is run through when a dependent product that requires prior external approval is requested, the corresponding event for the dependent product is not generated.  | 393494,<br>36157 |
| The CreateITShopOrder method for creating assignment requests for memberships in Exchange Online mail-enabled distribution groups is missing.                                            | 393495,<br>36160 |
| The TSBVPersonAndGroups view can contain duplicates. For example, this can cause errors generating reports about the origin of entitlements.                                             | 393499,<br>36187 |
| Office 365 groups are not taken included when determining the origin of entitlements.                                                                                                    | 393504,<br>36217 |
| The Analyzer cannot run an analysis after the database connection has changed.                                                                                                    | 393509,<br>36253 |
| If the <b>QER   ITShop   ExceededValidUntilUnsubscribe</b> configuration parameter is set, unsubscribing processes quit unexpectedly with an error.                                      | 393514,<br>36274 |
| Under certain conditions, those responsible for organizations are not deleted.                                                                                                    | 393520,<br>36301 |

- An application role is assigned to a department as an additional manager.
- An employee becomes a member of this application role by assignment request.
- The assignment is canceled.

However, the employee remains manager of the department (entries in the HelperHeadOrg table with XOrigin = 8 are not deleted).

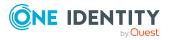

| Resolved issue                                                                                                    | Issue ID         |
|----------------------------------------------------------------------------------------------------|------------------|
| End users are missing edit permissions for the AttestationHistory table.                                                                                                    | 393526,<br>36302 |
| Error attesting objects with properties that are disabled by a pre-processor conditions.                                                                                                    | 394881,<br>36370 |
| An error occurs if multiple attestation runs are created simultaneously for an attestation policy. Only one attestation run is created. The processes to generate further attestation runs fail. | 399719,<br>36364 |
| The <b>ReducedApproverCalculation</b> configuration parameter is not taken into account when determining the fallback approver.                                                                  | 403958,<br>36483 |
| Approval procedures stop responding when the number of approvers is set to <b>-1</b> .                                                                                                    | 405090,<br>36443 |
| Error displaying extended properties in the Manager if the CIM module for Cloud Access Governance is installed.                                                                                  | 406761           |
| Error calculating memberships in dynamic groups.                                                                                                    | 407472,          |
| Error message: The current transaction cannot be committed and cannot support operations that write to the log file.                                                                             | 36531            |
| In some cases, an error occurs when transporting approval workflows.                                                                                                    | 410404,          |
| Error message: PWODecisionStep: Write permission denied for value "CountApprover".                                                                                                    | 36641            |
| In some module, the origin of entitlements determined correctly when assigning user account directly to groups.                                                                                  | 410405,<br>36646 |
| If a product is moved to another shelf, renewal requests are not reset.                                                                                                    | 413621,<br>36634 |
| Performance issues loading the list of attestation cases.                                                                                                    | 413631,<br>36739 |
| Events on the Person base object are not generated properly if management of an employee's role memberships (like the primary department) is automated via IT Shop requests.                     | 413634,<br>36614 |

#### **Table 18: Data Governance Edition**

| Resolved issue                                                                                                    | Issue ID |
|----------------------------------------------------------------------------------------------------|----------|
| An error occurs in the Web Designer Web Portal when an attempt is made to select alternative Active Directory groups for approving a resource access request. | 304997   |
| The Data Governance Service Configuration Wizard log is not generated.                                                                                        | 413216   |

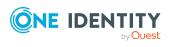

### Solved issues in cumulative update 1

#### **Table 19: General**

| Resolved issue                                                                                                    | Issue ID        |
|----------------------------------------------------------------------------------------------------|-----------------|
| Performance problems using the QER_FTPW00rderPerson SQL table function on the SQL Server 2019 and compatibility level (150) for SQL Server 2019 databases.                       | 35882           |
| Under certain conditions, the end user is missing permissions for the following generated functions, although the permissions are given correctly in the QBMDBRightsAddOn table. | 35921           |
| <ul> <li>QER_FTEntitlementSourceWho</li> </ul>                                                                                                    |                 |
| <ul> <li>QER_FTEntitlementSourceWhy</li> </ul>                                                                                                    |                 |
| <ul> <li>QER_FTEntitlementSourceWhat</li> </ul>                                                                                                    |                 |
| <ul> <li>QBM_FGIPrepropConditionDeactiv</li> </ul>                                                                                                    |                 |
| Using the emergency stop to halt the DBQueue Processor can result in a time delay if a lot of DBQueue Processor processes are being handled quickly.                             | 35338           |
| Permissions required on new tables are not granted for end users if the Database Transporter imports the schema extensions.                                                      | 35934           |
| The QBM_PTriggerDrop procedure logs entries in the system journal even though no triggers were deleted.                                                                          | 35949           |
| An error occurs updating statistics during maintenance tasks. Therefore, the statistics are not up-to-date.                                                                      | 35960           |
| Error message: User does not have permission to perform this action.                                                                                                    |                 |
| An error occurs when the Software Loader imports a new file.                                                                                                    | 36006           |
| Error message: Number of primary key columns does not match.                                                                                                    |                 |
| An error occurs using OAuth2.0/OpenID Connect to log in to the application server or the Job server, to display the status, for example.                                         | 36018           |
| Under certain conditions, the Database Transporter compiles web projects too often when it imports a cumulative update.                                                          | 319014          |
| The Database Transporter does not display each transport of a cumulative transport correctly.                                                                                    | 35901,<br>36262 |
| Cumulative transport packages are not displayed correctly in the transport history.                                                                                              | 36260           |
| The DBTransporterCMD.exe program does not set back single user mode after importing a cumulative transport package.                                                              | 36261           |

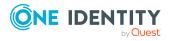

#### **Table 20: Web applications**

| Resolved issue                                                                                                    | Issue ID         |
|----------------------------------------------------------------------------------------------------|------------------|
| Not all the values of an attested object are displayed by Web Portal attestation.                                                                                                    | 35855            |
| When assigning a sample to an attestation policy, a condition was automatically created based on attestation wizard parameters. However, this was not mapped to the definition (XML), which meant that the parameters were not displayed correctly in the Web Portal. | 320926           |
| In the Data Explorer, an error occurs when listing organizations that are assigned more than one dynamic role.                                                                                                    | 321431,<br>35971 |
| When creating conditions for automatic assignment of application entitlements in the Web Portal, an error occurs assigning a value to the <b>Container</b> property.                                                                                                  | 316539           |
| If a rule violation occurs in the Web Portal when checking a shopping cart, the loading screen does not always close.                                                                                                    | 317162           |
| In the Web Portal, if new requests are made through peer groups or reference users, the products selected through organizational structures are not added to the cart.                                                                                                | 319781           |
| Shelves cannot be edited in the Web Portal.                                                                                                    | 321363           |
| The Web Portal displays the <b>Entitlement Loss</b> tab twice in an attestation case's details pane.                                                                                                    | 318807           |
| If you make a new request in the Web Portal using a peer group, the products selected by organizational structure are each put in their own shopping cart.                                                                                                    | 320891           |
| Under certain conditions, instead of the display name the Web Portal displays only the ID of the selected object when conditions for automatic membership are created.                                                                                                | 321874           |
| In the Web Portal, under certain conditions, an error message is displayed during approval of an attestation case.                                                                                                    | 317836           |
| The Web Portal displays some untranslatable text when the terms of use are being accepted.                                                                                                    | 318203           |
| In the Password Reset Portal, it is not possible to create new user accounts.                                                                                                    | 324290           |
| In the Web Portal, no system role memberships are displayed.                                                                                                    | 324128           |
| In the Web Portal, the wrong description text is displayed when editing request templates.                                                                                                    | 319746           |
| In the Web Portal, it is not possible to search by compliance rules and to filter the respective search results.                                                                                                    | 323899           |
| The Web Portal marks all pending requests as compliance violations the                                                                                                    | 326083           |

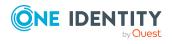

| Resolved issue                                                                                                    | Issue ID |
|----------------------------------------------------------------------------------------------------|----------|
| moment just one of the displayed pending requests causes a compliance violation.                                                                                       |          |
| In the Web Designer Web Portal, the wrong error message is displayed if there is a connection issue.                                                                   | 319184   |
| A report is not subscribable in the Web Portal if it is not configured for PDF format.                                                                                 | 326723   |
| When verifying assignment objects for report subscription parameters, no results are returned.                                                                         | 322252   |
| The Web Portal uses the wrong identifiers in the details of an attestation case.                                                                                       | 324279   |
| The Web Portal does not display memberships that were added or deleted in system roles in an identity's history.                                                       | 319462   |
| Under certain conditions, after clicking <b>Assign/Change</b> in the Web Portal, no objects can be selected for property fields.                                       | 324289   |
| The Web Portal shopping cart does not correctly display whether an identity is not entitled to request a product. The request can still be sent, but it has no effect. | 324383   |
| Under certain conditions, the search function in the Web Portal does not work and generates an error.                                                                  | 327287   |
| The Web Portal does not always show the correct results when grouping and filtering in tables at the same time.                                                        | 322124   |
| The Web Portal displays the wrong message when selecting requestable products if a product was already assigned.                                                       | 319133   |
| The Web Portal displays product dependencies incorrectly when products are added to the shopping cart.                                                                 | 319915   |
| Under certain conditions, the Web Portal shows the splash screen all the time.                                                                                         | 322907   |
| In the Web Portal, when you reset objects to their previous state you can switch to the second step in the wizard without entering data. This causes an error.         | 322985   |
| In the Web Portal, no recipient must be selected if requesting for others.                                                                                             | 324118   |
| In the Operations Support Web Portal a column title is not translated correctly in the process overview.                                                               | 321613   |
| In the Web Portal, some of the text is not translated correctly.                                                                                                    | 321535   |
| The Web Portal does not automatically query mandatory request parameter when a service item is added to the shopping cart.                                             | 317218   |

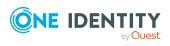

| Resolved issue                                                                                                    | Issue ID |
|----------------------------------------------------------------------------------------------------|----------|
| The Operations Support Web Portal leaves the queue list empty, and no data appears.                                                                              | 323845   |
| The Web Portal cannot display a compliance violation in the shopping cart and the respective shopping cart cannot be submitted.                                  | 326440   |
| Error verifying or submitting a shopping cart in the Web Designer Web Portal and in the Web Portal.                                                              | 35925    |
| The Web Designer Web Portal does not check renewal requests and cancellations correctly in the shopping cart.                                                    | 36131    |
| If you enter a date for a product property in the Web Portal's shopping cart, under certain conditions the value is deleted when the shopping cart is submitted. | 35995    |
| If you try to log in to the Web Portal with the wrong credentials, an empty page is displayed instead of an error message.                                       | 384912   |

#### **Table 21: Target system connection**

| Resolved issue                                                                                                    | Issue ID        |
|----------------------------------------------------------------------------------------------------|-----------------|
| Synchronization with OneLogin fails if there are self-registered users.                                                                                 | 35889           |
| Error: Null object cannot be converted to a value type.                                                                                                 |                 |
| Synchronization with OneLogin might possibly report ambiguous keys in the reference resolution to the OLGUserHasOLGCustomAttribute table.               | 35962           |
| Various functions required to manage a OneLogin domain are now provided in the Manager. It is now possible to:                                          | 35909           |
| <ul> <li>Create account definitions for domains</li> </ul>                                                                                              |                 |
| Define exclusion of roles                                                                                                    |                 |
| Specify administrators for roles                                                                                                    |                 |
| Use the various reports on offer                                                                                                    |                 |
| Error saving a synchronization project if the connection goes through the application server and the target system connection has high network latency. | 35871           |
| Error message: Application server returned an error.                                                                                                    |                 |
| If an object filter was defined for a root entry in the scope definition, there might not be an object in the scope.                                    | 35880           |
| The schema provided by the Domino connector might be incomplete or individual properties might not have the correct data type.                          | 35999,<br>36142 |
| Access to the <b>RemoteConnectPlugin</b> does not work across machines.                                                                                 | 35950           |
| The HTTP server registration has been adjusted and can be set up using the                                                                              |                 |

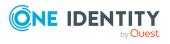

| Resolved issue                                                                                                    | Issue ID |
|----------------------------------------------------------------------------------------------------|----------|
| <b>HttpAuthentication</b> and <b>HttpBindAddress</b> parameters in the plugin's configuration.                                                                                                    |          |
| You cannot select an account definition on the OneLogin user account's master data form.                                                                                                    | 35983    |
| The <b>OLG_4_NAMESPACEADMIN_ONELOGIN</b> permissions group has too many edit permissions on OneLogin applications (OLGApplication table) and OneLogin roles (OLGRole table).                                                 | 35994    |
| There is no recalculation of the effective assignments of target system-<br>specific system entitlements if the inheritance settings defined in the<br>manage level are overwritten. The following assignments are affected: | 36014    |
| <ul> <li>Subscription assignments to Azure Active Directory user accounts<br/>(AADUserHasSubSku table)</li> </ul>                                                                                                    |          |
| <ul> <li>Entitlement assignments to Oracle E-Business Suite user accounts<br/>(EBSUserInResp table)</li> </ul>                                                                                                    |          |
| <ul> <li>Role assignments to SAP R/3 user accounts (SAPUserInSAPRole table)</li> </ul>                                                                                                    |          |
| <ul> <li>Structural profile assignments to SAP R/3 user account<br/>(SAPUserInSAPHRP table)</li> </ul>                                                                                                    |          |
| Processing conflicts between synchronization and other system processes                                                                                                    | 35992    |

Processing conflicts between synchronization and other system processes (for example, provisioning) are not always reliably detected.

In the StdioProcessor configuration file, the rate of updating the processing information can now be configured. By default, the data remains in the cache for **60** seconds. Only change this value if there is an issue.

If you are affected by the issue, add the following entries to the StdioProcessor.exe.config file:

#### **Table 22: Identity and Access Governance**

| Resolved issue                                                                  | Issue ID |
|---------------------------------------------------------------------------------|----------|
| Using the predefined <b>Employee attestations</b> policy collection causes long | 35845    |

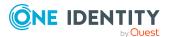

Resolved issue Issue ID

running calculations and over-complicated attestation cases.

A sample was defined for the policy collection that allows the number of employees to attest to be limited. Therefore, only the employees assigned to the sample along with their memberships, user accounts, and system entitlements are attested.

IMPORTANT: For the following default attestation procedures, the snapshot of the referenced objects was limited to those objects that are specified in the object relations 1-3:

- Attesting primary departments
- Certification of users
- Attesting user accounts

This reduces the processing time and the memory requirements.

If other information about attestation is required, the contents of the snapshot can be adjusted accordingly.

| When creating a new attestation policy, an initial condition is no longer set.                                                                                                    | 35867 |
|----------------------------------------------------------------------------------------------------|-------|
| Under certain conditions, entries in the PWOHelperPWO table are not recalculated.                                                                                                    | 35972 |
| Duplicate entries in the AttestationHelper table. Sporadically, entries are created twice in the auxiliary table for attestation cases (AttestationHelper). This means the number of email notifications is doubled. If the approval workflow contains an approval step for external approval, the process for external approval is generated twice. | 36000 |

#### **Table 23: Data Governance Edition**

| Resolved issue                                                                                                    | Issue ID |
|----------------------------------------------------------------------------------------------------|----------|
| After upgrading from One Identity Manager Data Governance Edition 9.0 you might see the following error message if, in the Manager, users try to access the <b>Managed hosts</b> . | 319605   |
| Error: QAM.Common.Exceptions.ExternalException: VI.Base.ViException: Potentially dangerous behavior was detected. The request will be ignored.                                     |          |

## Applicability of this cumulative update

Table 24: Products affected by this cumulative update

| Product name         | Version | Platform            |
|----------------------|---------|---------------------|
| One Identity Manager | 9.0     | All those supported |

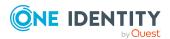

## **Upgrade and installation instructions**

NOTE: Ensure that automatic software update is enabled. Otherwise the cumulative update cannot be applied in full. For more information about the automatic software update, see Automatic updating of One Identity Manager.

NOTE: If you migrate the One Identity Manager database again with version 9.0 to add or remove a module, for example, then you must also apply the cumulative update afterward.

The following files are deployed for the cumulative update.

- Install.CU.exe: Use the Cumulative Update Installer wizard to install the cumulative update. The wizard guides you through each step. First the wizard updates the components of your locally installed One Identity Manager. Then the Database Transporter updates your One Identity Manager database.
- **Install.CU.cmd.exe**: You can use this program to update the components of your locally installed One Identity Manager from the command line. Run the update using the command line console as administrator.
- **OneIdentityManager.9.0.CU03.Transport.zip**: This file contains the transport package with resolved issues.
- **OneIdentityManager.9.0.CU.ReleaseNotes.pdf**: Contains detailed information about resolved issues.
- OneIdentityManager.9.0.CU.ReleaseNotes\_de-de.pdf: Contains detailed information about the resolved issues in German.

To install the cumulative update, the following actions are performed.

- 1. Update of the locally installed One Identity Manager components on the administrative workstation.
- 2. Update of the One Identity Manager database.
- 3. (Optional) Update of the synchronization project.

A cumulative update can deploy patches for synchronization projects. You must apply these patches to the synchronization projects. Every patch contains a script, which tests whether the patch can be applied to the synchronization project. This depends on the specific configuration of the synchronization.

#### See also:

- Installing this cumulative update on page 30
- Applying patches to synchronization projects on page 32

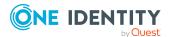

## Installing this cumulative update

NOTE: Test changes in a test system before installing the cumulative update in a production system. Use a copy of the production database for testing.

#### To install the cumulative update with the Cumulative Update Installer

- 1. Put the following files in a temporary directory on your administrative workstation.
  - · Install.CU.exe
  - OneIdentityManager.9.0.CU03.Transport.zip
- 2. Start the Install.CU.exe file from the temporary directory.

This starts the cumulative update.

- 3. On the start page, select the installation language and click **Next**.
- 4. On the **Update Settings** page, select the directory with the One Identity Manager installation you want to update and click **Next**.

This starts installing the transport package.

- 5. If there are still active processes, that are using files from the target directory, these processes are displayed in the **Running processes** page.
  - Use the **End process** context menu item to end the processes to allow the installation to start.
- 6. On the **Installation** page you can see the installation's progress.

After the components have been successfully installed, the Database Transporter starts.

NOTE: The next steps queue the calculation tasks for the DBQueue Processor. Ensure that the Database Agent Service is running. If you have stopped the One Identity Manager Service, which also runs the Database Agent Service, you must start the server again. Otherwise internal calculation tasks cannot be carried out and the transport package import guits with errors.

- 7. On the **Update the database with CU transport** page, select the database connection and authentication for logging in to the database. Select a user who at least has administrative permissions for the One Identity Manager database.
  - To connect to the database, click Next.
- 8. The **Install cumulative updates** page shows the import steps to be run and the progress of the import. The import procedure can take some time.
  - After successful installation, click Next.
- 9. To end the program, click **Finish** on the last page.

NOTE: Use the 🖥 button to save any errors that occur whilst importing.

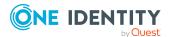

#### To install the cumulative update from the command line

- 1. Put the following files in a temporary directory on your administrative workstation.
  - Install.CU.cmd.exe
  - OneIdentityManager.9.0.CU03.Transport.zip
- 2. Run the component update using the command line console as administrator. Use -h to show the program help.

#### Example call:

```
Install.CU.cmd.exe
```

- -S="OneIdentityManager.9.0.CU03.Transport.zip"
- -D="C:\Programs\One Identity\One Identity Manager"

#### with:

- -S: Name of the transport package.
- -D: Local directory of the One Identity Manager installation to be updated with the cumulative update.
- 3. To update the One Identity Manager database from the command line, use the DBTransporterCMD.exe program. Run the database update from the command line console. Use -? to show the program help.

Select a user who at least has administrative permissions for the One Identity Manager database.

#### Example call:

```
DBTransporterCMD.exe
```

```
/File="C:\Temp\OneIdentityManager.9.0.CU03.Transport.zip"
/Conn="Data Source=<Database server>;Initial Catalog=<Database
name>;User ID=<Database user>;Password=<Password>"
/Auth="Module=DialogUser;User=<User name>;Password=<Password>"
```

#### with:

- /File: Path to the transport file.
- /Conn: Database connection parameter. Select a user who at least has administrative permissions for the One Identity Manager database.
- /Auth: Authentication data. The authentication data depends on the authentication module used.

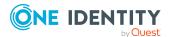

## Applying patches to synchronization projects

A CAUTION: Patches do not alter custom changes in synchronization projects. This means that conflicts may occur if patches are applied to synchronization projects that have been customized. It may cause loss of data.

#### Before you apply a patch

- 1. Read the patch description to decide whether it provides the necessary improvements for the synchronization project.
- 2. Check whether conflicts with customizations could occur.
- 3. Create a backup of the database so that you can restore the original state if necessary.
- 4. (Optional) Deactivate the synchronization project.

NOTE: If you update existing synchronization projects, the connection parameters from the default variable set are always used. Ensure that the variables in the default variable set contain valid values.

NOTE: If you have set up synchronization projects for connecting cloud application in the Universal Cloud Interface, update the target system schema in these synchronization projects before you apply the patches. Use the Synchronization Editor.

#### To apply patches

- 1. In the Synchronization Editor, open the synchronization project.
- 2. Select the **Edit > Update synchronization project** menu item.
- 3. Click Apply selected patches.
- 4. Enter any user input as prompted.
- 5. Use the patch log to check whether customization need to be reworked.
- 6. If required, rework customizations in the synchronization configuration.
- 7. Run a consistency check.
- 8. Simulate the synchronization.
- 9. (Optional) Activate the synchronization project.
- 10. Save the changes.

NOTE: A patch does not take effect until the changes associated with it are saved in the database. If consistency check or simulation errors occur that cannot be corrected, you can dismiss the patch changes by reloading the synchronization project without saving the changes.

For detailed information about updating synchronization projects, see the *One Identity Manager Target System Synchronization Reference Guide*.

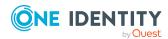

## Verifying successful installation

#### To verify that the cumulative update is installed

Start the Designer or the Manager and select the Help > Info menu item.
 The System information tab gives you an overview of your system configuration.
 The version number 9 0.03 0 for all modules indicates that this cumulative undate

The version number 9.0.03.0 for all modules indicates that this cumulative update is installed.

## Removing this cumulative update

Once installed you cannot remove this cumulative update.

## Long Term Support (LTS) and Feature Releases

You can choose between two paths for receiving releases; Long Term Support (LTS) Release or Feature Release.

Long Term Support (LTS)

- The initial One Identity Manager LTS release is 9.0. For all LTS releases of One Identity Manager, the first digit identifies the release and the second is always a zero (for example, 9.0).
- Maintenance LTS Releases (known as Cumulative Updates): A third digit is added; for example, 9.0.1.

#### Feature Release

• Feature Releases' version numbers are two digits (for example, 9.1, 9.2, etc).

The table below shows a comparison of Long Term Support (LTS) Release and Feature Release.

**Table 25: Comparison of Long Term Support (LTS) Release and Feature Release** 

| Category          | Long Term Support (LTS)<br>Release                                       | Feature Release                                                              |
|-------------------|--------------------------------------------------------------------------|------------------------------------------------------------------------------|
| Release frequency | Every 36 months (includes resolved issues and security related updates). | Approximately every 12 months (includes resolved issues and security related |

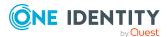

| Category                                                                   | Long Term Support (LTS)<br>Release                                                                                                    | Feature Release                                                                                                |
|----------------------------------------------------------------------------|----------------------------------------------------------------------------------------------------|----------------------------------------------------------------------------------------------------|
|                                                                            |                                                                                                    | updates).                                                                                                    |
| Duration of full support                                                   | 36 months                                                                                                    | 18 months                                                                                                    |
| Duration of limited support                                                | 12 months (after the end of full support)                                                                                                    | 6 months (after the end of full support)                                                                       |
| Versioning                                                                 | All versions where the second number is <b>0</b> . For example: 9.0.0 (9.0.1, 9.0.2,), 10.0.0, 11.0.0, and so on.                                                   | All versions where the second number is not <b>0</b> . For example: 9.1.0 (9.1.1, 9.1.2), 9.2, 9.3, and so on. |
| Duration of service pack availability between releases                     | Approximately every 6 months, cumulative updates (CUs) are expected for each LTS release.                                                                           | Every 6 months patch releases (service pack) are expected for each feature release currently supported.        |
| Criteria for issuing hotfixes for LTS outside of a cumulative update cycle | <ul> <li>The product is not functioning<br/>after installing the most<br/>recent CU and the customer<br/>cannot wait until the next CU<br/>is available.</li> </ul> |                                                                                                    |
|                                                                            | <ul> <li>The product is not<br/>functioning/is inoperable<br/>which is causing a production<br/>outage/serious issue.</li> </ul>                                    |                                                                                                    |
|                                                                            | <ul> <li>A security related fix is<br/>needed on a priority basis to<br/>address a vulnerability.</li> </ul>                                                        |                                                                                                    |
|                                                                            | <ul> <li>No fixes will be issued to<br/>implement an enhancement<br/>outside of the cumulative<br/>update cycle.</li> </ul>                                         |                                                                                                    |

Release details can be found at Product Life Cycle.

One Identity strongly recommends always installing the latest revision of the release path chosen by the customers/partners (Long Term Support path or Feature Release path).

#### **Moving between LTS versions and Feature Release versions**

You can move from an LTS version (for example, 9.0 LTS) by installing a later feature release or version (for example 9.2). Once this has happened, you are not on the LTS support path until the next LTS base version (10.0, etc.) is installed.

You can move from a Feature Release to an LTS Release, but only to an LTS release with a later version. For example, you cannot move from 9.2 to 9.0 LTS. You have to keep

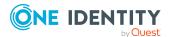

upgrading with each new Feature Release until the next LTS Release version is published. For this example, you would wait until 10.0 LTS is available.

#### **Patches**

For LTS, there are no patches released, only hotfixes, and these are distributed only in rare cases. Refer to the previous table to see the criteria for LTS hotfixes. These hotfixes need to be applied in order of their release.

LTS has periodic cumulative updates (CUs) provided for LTS customers, which roll out the issues resolved during that period. It is not required to install every CU separately. For instance, if CU1 is released followed by CU 2, you do not need to install CU1 before installing CU2. The CUs are cumulative.

For customers on the feature release option track, maintenance releases are cumulative, meaning that maintenance releases do not need intermediate releases to be installed to update to a newer maintenance release. This is unchanged from previous versions. For example, if you want currently use version 9.1.1 and want to upgrade to 9.2, and, for example, versions 9.1.3, 9.1.4, and 9.1.5 have been released, you only have to install version 9.2 and it automatically applies the resolved issues from 9.1.3, 9.1.4, and 9.1.5.

#### Frequently Asked Questions (FAQs)

What is Long Term Support (LTS)?

 LTS is a support option that allows you to stay on the same release for an extended period of time while still receiving the high level of support that One Identity is known for. While on the LTS path, you receive updates aimed at resolving issues and vulnerabilities. There are not, however, any product enhancements or features delivered while on the LTS release.

What are the benefits to being on an LTS release?

• Some enterprises have a difficult time in keeping up with the migration to new releases in a timely manner to fit within the vendor's support guidelines. This allows the enterprise to stay on one version for a considerable amount of time.

What are the disadvantages to being on an LTS release?

• The negatives, of course, are missing out on receiving the latest enhancements and features from the vendor.

Duration of an LTS release

• A Long Term Support (LTS) version provides you with up to 3 years of support after the original release date or until the next LTS release (which ever date is later); with an option to continue via Extended Security Support (ESS).

How do I make the move to the LTS support option?

• When you install an LTS version, such as One Identity Manager 9.0, you are automatically on the LTS path. The choice you make for the next release that you install, determines whether you remain on LTS or go to the traditional support model.

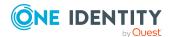

Once I choose to go on the LTS path, can I ever move back to the feature release path?

 Yes. You can do this by installing a later maintenance version or feature release. For example, if you currently have version 9.0 (LTS) and decide to move to 9.2, you will come off the LTS support path until you install the next base LTS version (10.0, etc.)

Is there an extra charge if I choose the LTS option?

• No, long term support is included in your annual maintenance renewal. An option to continue limited support is offered at an additional charge via our Extended Security Support (ESS).

## **Additional resources**

Additional information is available in:

- One Identity Manager Support
- One Identity Manager Online documentation
- One Identity Manager Community
- One Identity Manager Training portal website

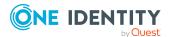

## **About us**

One Identity solutions eliminate the complexities and time-consuming processes often required to govern identities, manage privileged accounts and control access. Our solutions enhance business agility while addressing your IAM challenges with on-premises, cloud and hybrid environments.

## **Contacting us**

For sales and other inquiries, such as licensing, support, and renewals, visit <a href="https://www.oneidentity.com/company/contact-us.aspx">https://www.oneidentity.com/company/contact-us.aspx</a>.

## **Technical support resources**

Technical support is available to One Identity customers with a valid maintenance contract and customers who have trial versions. You can access the Support Portal at <a href="https://support.oneidentity.com/">https://support.oneidentity.com/</a>.

The Support Portal provides self-help tools you can use to solve problems quickly and independently, 24 hours a day, 365 days a year. The Support Portal enables you to:

- · Submit and manage a Service Request
- View Knowledge Base articles
- Sign up for product notifications
- Download software and technical documentation
- View how-to videos at www.YouTube.com/OneIdentity
- Engage in community discussions
- Chat with support engineers online
- · View services to assist you with your product

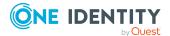

#### Copyright 2023 One Identity LLC.

#### **ALL RIGHTS RESERVED.**

This guide contains proprietary information protected by copyright. The software described in this guide is furnished under a software license or nondisclosure agreement. This software may be used or copied only in accordance with the terms of the applicable agreement. No part of this guide may be reproduced or transmitted in any form or by any means, electronic or mechanical, including photocopying and recording for any purpose other than the purchaser's personal use without the written permission of One Identity LLC .

The information in this document is provided in connection with One Identity products. No license, express or implied, by estoppel or otherwise, to any intellectual property right is granted by this document or in connection with the sale of One Identity LLC products. EXCEPT AS SET FORTH IN THE TERMS AND CONDITIONS AS SPECIFIED IN THE LICENSE AGREEMENT FOR THIS PRODUCT, ONE IDENTITY ASSUMES NO LIABILITY WHATSOEVER AND DISCLAIMS ANY EXPRESS, IMPLIED OR STATUTORY WARRANTY RELATING TO ITS PRODUCTS INCLUDING, BUT NOT LIMITED TO, THE IMPLIED WARRANTY OF MERCHANTABILITY, FITNESS FOR A PARTICULAR PURPOSE, OR NON-INFRINGEMENT. IN NO EVENT SHALL ONE IDENTITY BE LIABLE FOR ANY DIRECT, INDIRECT, CONSEQUENTIAL, PUNITIVE, SPECIAL OR INCIDENTAL DAMAGES (INCLUDING, WITHOUT LIMITATION, DAMAGES FOR LOSS OF PROFITS, BUSINESS INTERRUPTION OR LOSS OF INFORMATION) ARISING OUT OF THE USE OR INABILITY TO USE THIS DOCUMENT, EVEN IF ONE IDENTITY HAS BEEN ADVISED OF THE POSSIBILITY OF SUCH DAMAGES. One Identity makes no representations or warranties with respect to the accuracy or completeness of the contents of this document and reserves the right to make changes to specifications and product descriptions at any time without notice. One Identity does not make any commitment to update the information contained in this document.

If you have any questions regarding your potential use of this material, contact:

One Identity LLC. Attn: LEGAL Dept 4 Polaris Way Aliso Viejo, CA 92656

Refer to our Web site (http://www.OneIdentity.com) for regional and international office information.

#### **Patents**

One Identity is proud of our advanced technology. Patents and pending patents may apply to this product. For the most current information about applicable patents for this product, please visit our website at http://www.OneIdentity.com/legal/patents.aspx.

#### **Trademarks**

One Identity and the One Identity logo are trademarks and registered trademarks of One Identity LLC. in the U.S.A. and other countries. For a complete list of One Identity trademarks, please visit our website at <a href="https://www.OneIdentity.com/legal">www.OneIdentity.com/legal</a>. All other trademarks are the property of their respective owners.

#### Legend

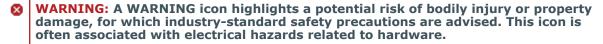

▲ CAUTION: A CAUTION icon indicates potential damage to hardware or loss of data if instructions are not followed.

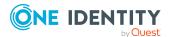